## **Moodle pro začátečníky**

- Lektor: Ing. Tomáš Sysala, Ph.D. •
- Kdo: AP a VP •
- Kdy: 18.1.2024, 9:00 - 11:00
- Kde: U18/321, zároveň se bude konat i online
- Zasílání přihlášek: orlz@utb.cz •

## **Anotace:**

Cílem kurzu je seznámit začátečníky, "věčné začátečníky" i potenciálně nové uživatele s prací v systému Moodle a jeho funkcionalitami. Na začátku budou představeny jeho přínosy pro výuku a možnosti jeho využití.

Moodle je možno využívat z počátku jen ke zveřejňování studijních materiálů, později k zadávání a kontrole úkolů. Postupným a častějším používáním je možno využití Moodlu rozšiřovat.

Hlavním cílem je motivovat další akademické pracovnice a pracovníky k využívání systému Moodle a ukázat, že není vůbec složitý a jeho využití zvyšuje efektivitu výuky i komunikace se studujícími.

## Náplň:

- · Jak vytvořit nový kurz
- Jak předat studijní materiály
- Jak zadat úkol a další

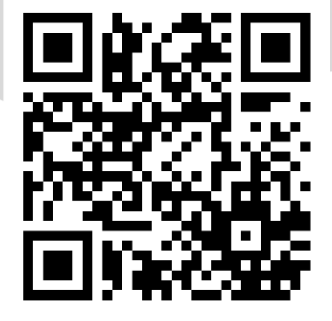

Přihlášky: orlz@utb.cz Anotace: utb.cz/orlz

**Vzdělávání na UTB**